**VACUNA CONTRA EL COVID-19** 

# DATOS CLAVE. LAS VACUNAS SON SEGURAS PARA LAS PAREJAS, LAS MUJERES EMBARAZADAS Y LOS NUEVOS PADRES

# PROTÉJASE. **PROTEJA A** SU FAMILIA.<br>VACÚNESE.

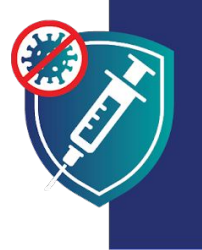

Vacunarse es una manera de mantenerse fuerte y sano para poder seguir manteniendo a su familia. Cuando usted se vacuna también protege a sus hijos, porque hace que sea menos probable que usted infecte a sus seres queridos.

## **LAS VACUNAS SON SEGURAS**

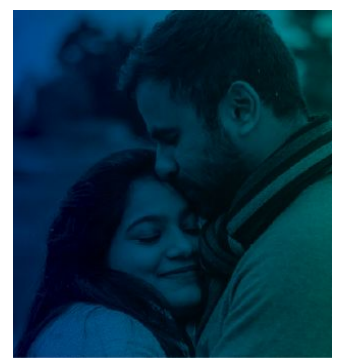

**ANTES DE TENER HIJOS** 

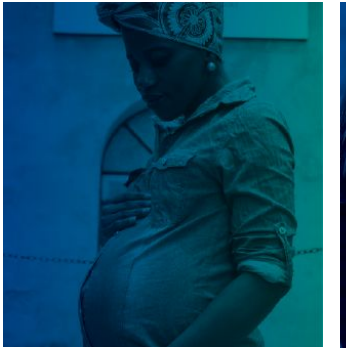

**MIENTRAS ESTÁ EMBARAZADA** 

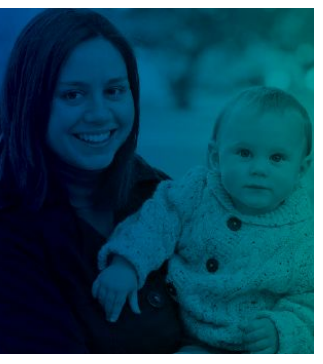

**DESPUÉS DE DAR A LUZ** 

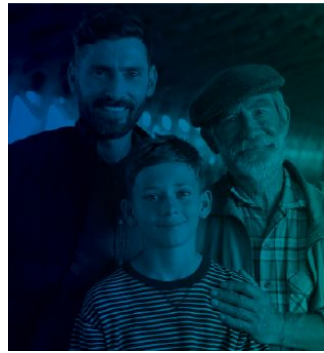

**CUANDO SUS HIJOS YA SON MAYORES** 

### **LAS VACUNAS SON:**

SEGURAS: La vacuna ha demostrado ser segura para millones de personas de diferentes razas, etnias y edades. Es mucho más probable que tenga complicaciones graves a consecuencia de una infección por COVID-19 que por una vacuna.

EFECTIVA: la vacuna lo protege contra el COVID-19. La vacuna también previene que se enferme gravemente y que muera si llegara a enfermarse.

GRATIS: las vacunas son gratuitas para todos, independientemente de su situación migratoria o de si tiene o no un documento de identidad o un seguro médico.

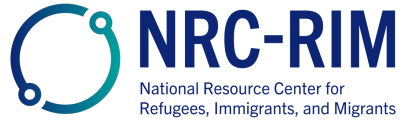

cdc.gov/coronavirus

### **LAS VACUNAS SON SEGURAS**

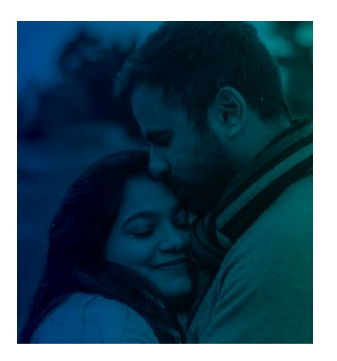

### **ANTES DE TENER HIJOS**

Las vacunas COVID-19 son seguras tanto para los hombres como para las mujeres que están tratando de quedar embarazadas o quieren tener un bebé en el futuro.

No hay evidencia de que las vacunas hagan que los hombres o las mujeres no puedan tener hijos.

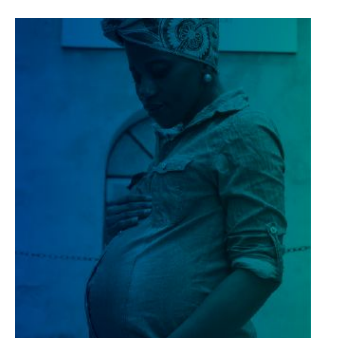

### **MIENTRAS ESTÁ EMBARAZADA**

Las vacunas COVID-19 son seguras y muy recomendadas para las mujeres embarazadas. Miles de embarazadas han sido vacunadas de forma segura sin problemas para ellas o sus bebés.

Las personas embarazadas tienen más probabilidades de enfermarse gravemente si contraen COVID-19. También tienen un mayor riesgo de parto prematuro.

La vacuna COVID-19 es la mejor manera de protegerse y proteger a su familia de las complicaciones que surgen por el COVID-19.

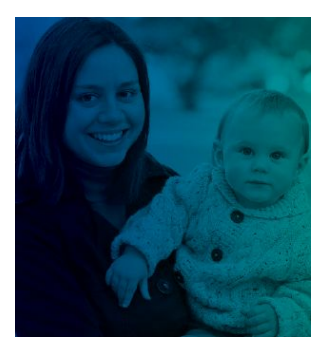

### **DESPUÉS DE DAR A LUZ**

Las vacunas COVID-19 son seguras y muy recomendadas para las mujeres dando pecho.

Cuando los padres reciben la vacuna COVID-19, también ayudan a proteger a su recién nacido:

- · La leche materna puede contener anticuerpos que ayudan a proteger a sus bebés contra el COVID-19.
- · Los padres vacunados tienen menos probabilidades de infectar a su bebé que es demasiado pequeño para vacunarse.

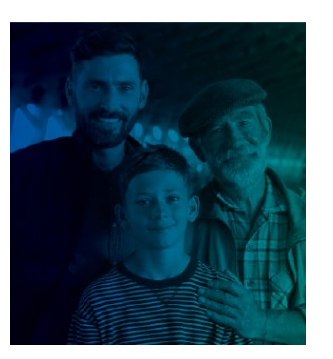

#### **CUANDO SUS HIJOS YA SON MAYORES**

Los niños y jóvenes que tienen la edad suficiente para ser vacunados estarán más seguros una vez vacunados.

La vacuna protege a todos de contraer el COVID-19, incluidos los niños y los jóvenes.. La vacuna también evita que los niños y jóvenes se enfermen gravemente en caso de contagiarse.

La vacuna no impedirá que su hijo tenga sus propios hijos en el futuro. La vacuna COVID-19 no afecta ni a la pubertad ni a la fertilidad futura.

PROTÉJASE.<br>PROTEJA A SU FAMILIA.

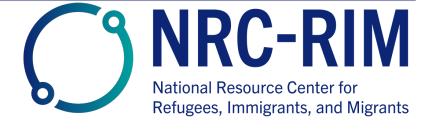

cdc.gov/coronavirus

29 Nov 2021